## How To Delete Songs From Ipod Nano 7th Generation Without Itunes >>>CLICK HERE<<<

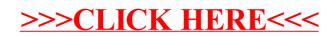